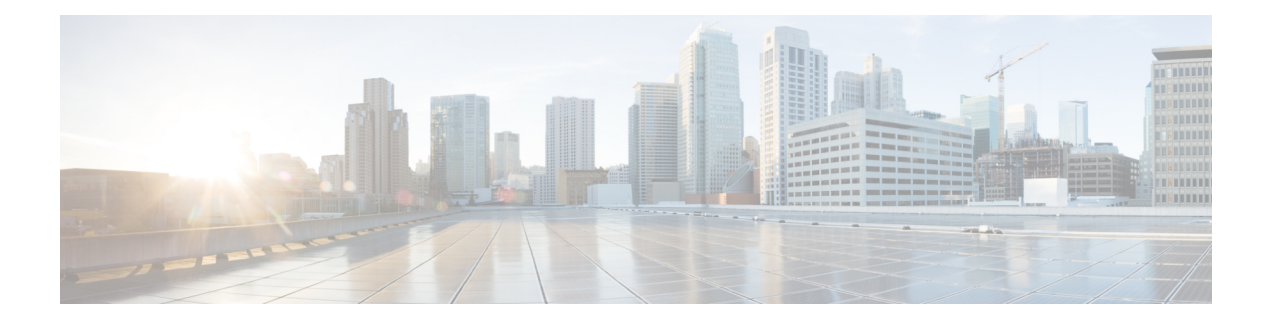

# **Yes\_No\_Menu**

- [Settings,](#page-0-0) on page 1
- [Element](#page-1-0) Data, on page 2
- Exit [States,](#page-1-1) on page 2
- Audio [Groups,](#page-2-0) on page 3
- Folder and Class [Information,](#page-2-1) on page 3
- [Events,](#page-2-2) on page 3

#### <span id="page-0-0"></span>**Settings**

The Yes No Menu voice element presents a yes/no menu. It can be configured to accept DTMF entry (1 for yes and 2 for no) or spoken input (*yes* or *no* and other synonymous utterances, however this is dependent on the voice browser). There is an optional feature that allows the word *replay* to be spoken (or DTMF button 3) that replays the initial audio group. The voice element uses the browser specific VoiceXML builtin grammar for the boolean field type. A separate exit state exists for the yes and no choices (there is no exit state for replay since running of dialog is still within the confines of the voice element).

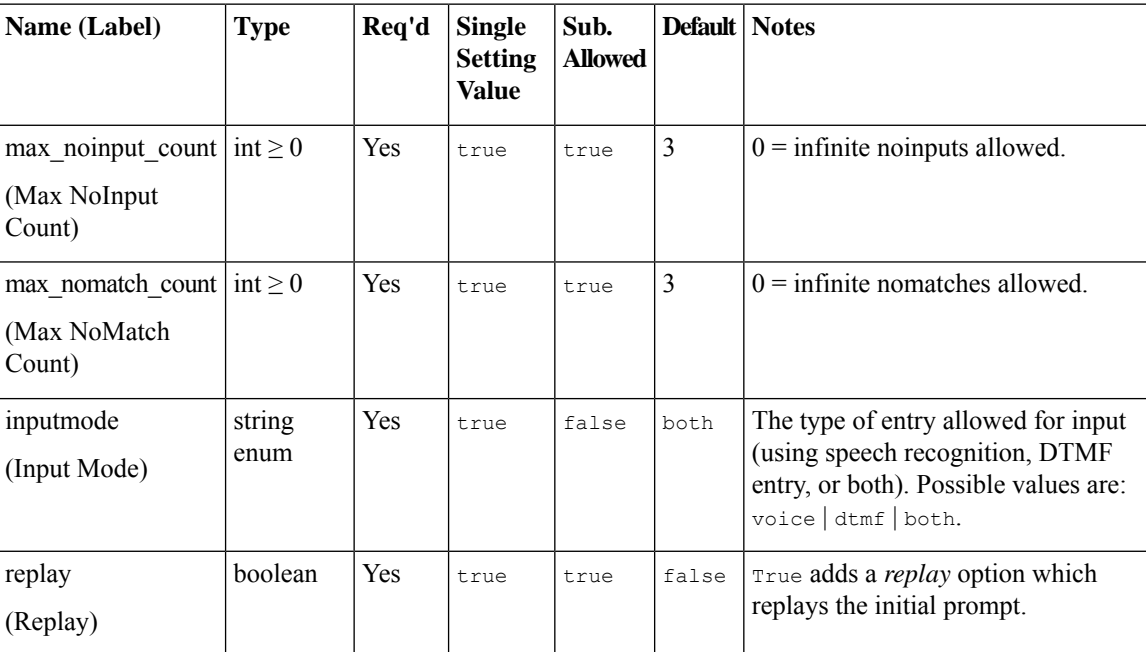

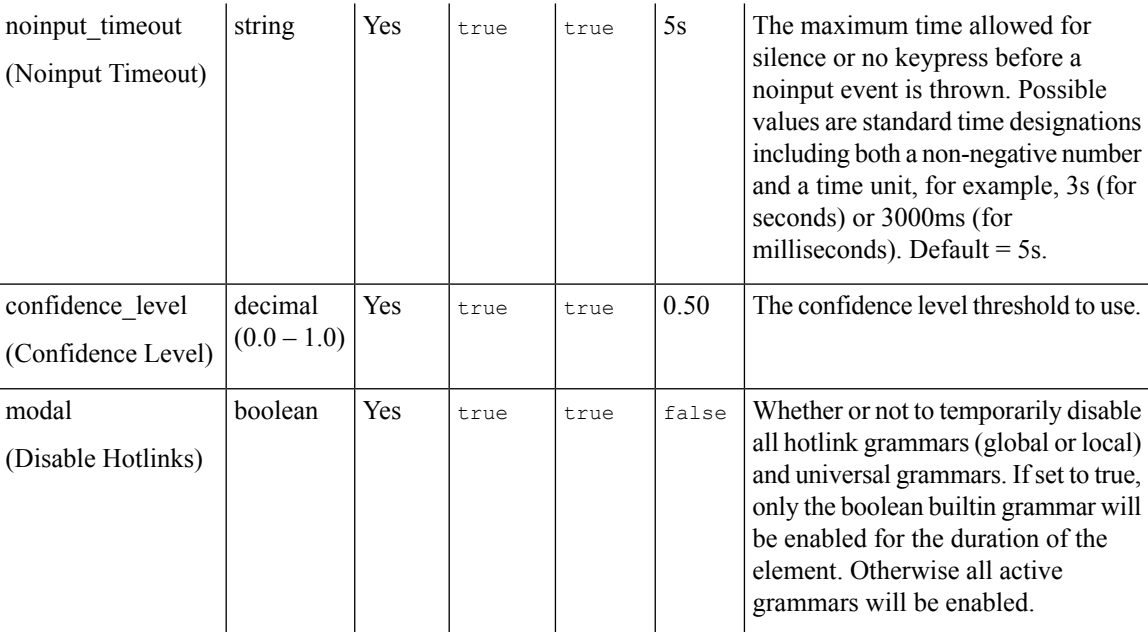

## <span id="page-1-0"></span>**Element Data**

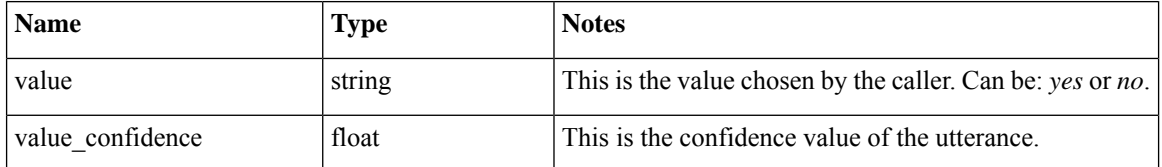

## <span id="page-1-1"></span>**Exit States**

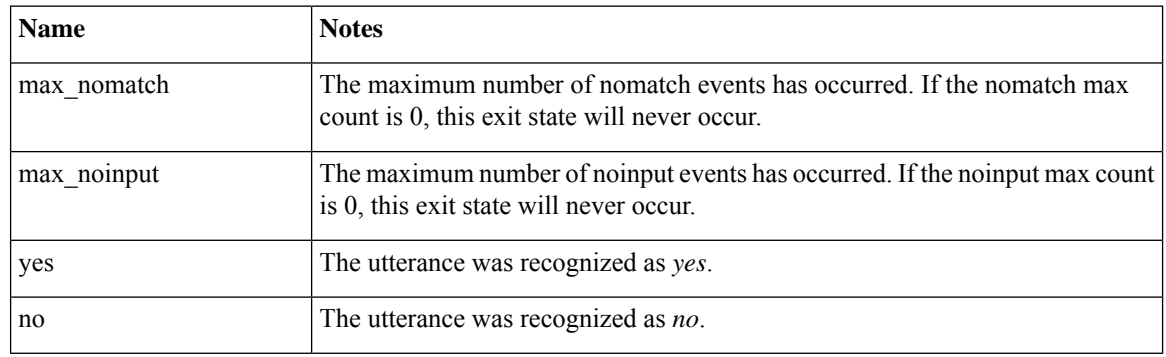

### 

**Note** The replay option, when activated, resets all the event counts (noinput and nomatch).

## <span id="page-2-0"></span>**Audio Groups**

#### **Yes / No Capture**

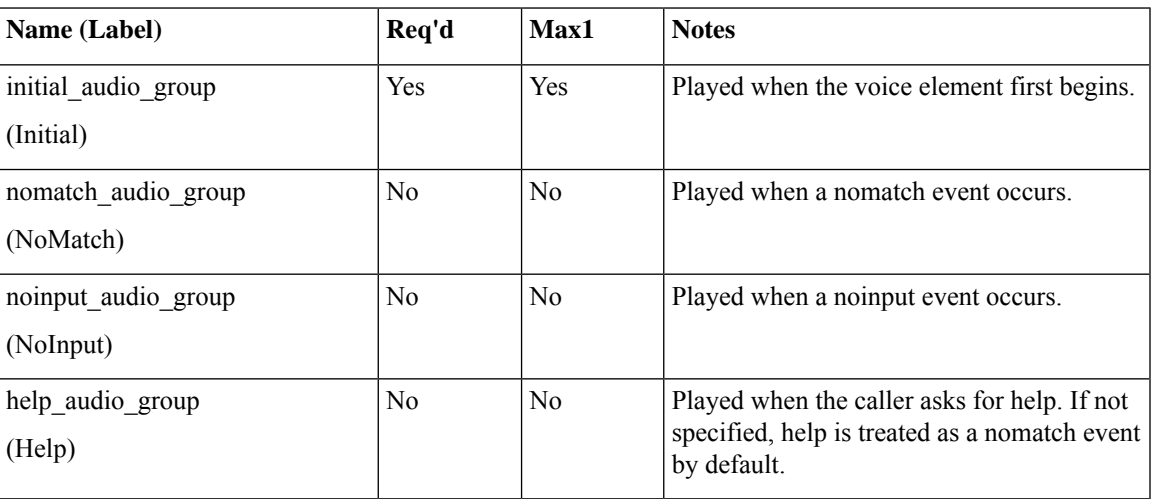

#### **End**

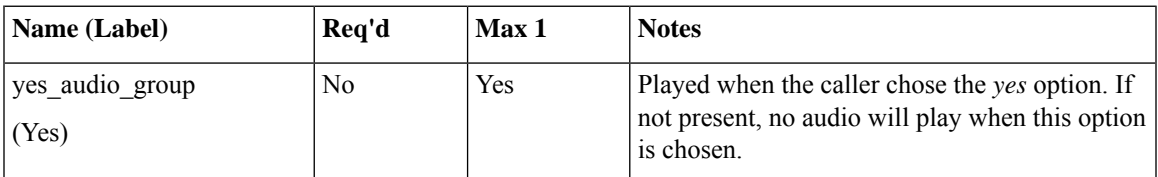

# <span id="page-2-2"></span><span id="page-2-1"></span>**Folder and Class Information**

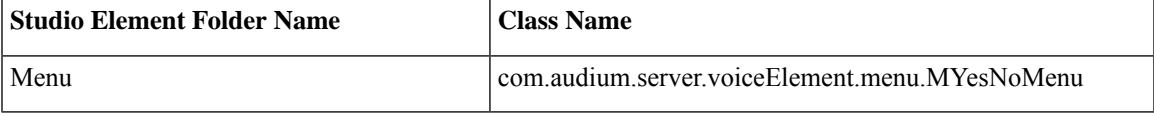

### **Events**

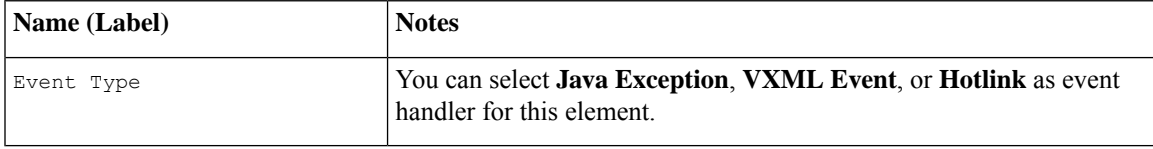

**Events**

 $\mathbf{l}$